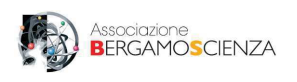

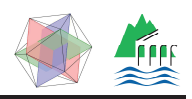

CELERISCIENZA IN PILLOLE - GEOMETRIA PIA

# **CIOCCOLATO A VOLONTÀ**

### Occorrente:

Tavoletta di cioccolato Coltello Forbici Righello Matita Foglio di carta

## Istruzioni:

Tracciate una griglia di 4 rettangoli per 6. Ogni rettangolo ha dimensioni 2 cm e 3 cm. Oppure, usate una tavoletta di cioccolato, che abbia 4 quadretti per 6.

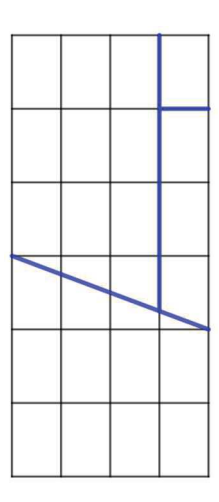

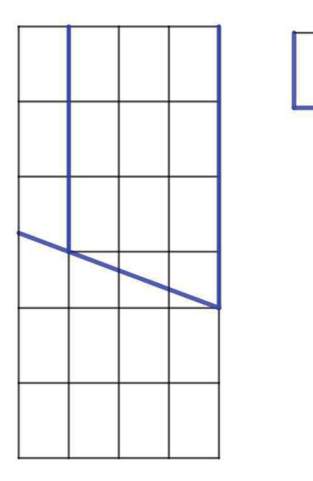

Effettuate i tagli indicati in blu su una tavoletta di cioccolato o su un foglio di carta.

Dopo aver fatto i tagli lasciate da parte il quadratino in alto a destra ed invertite gli altri due pezzi.

Avete così riformato il rettangolo di partenza che è ancora costituito dai 24 quadretti iniziali, ma è avanzato un quadratino: se avete un po' di tavolette di cioccolata, potete andare avanti all'infinito!

#### Com'è possibile che sia avanzato un quadratino?

Provate a rifletterci...

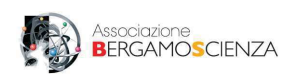

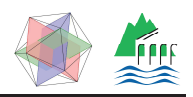

CELERISCIENZA IN PILLOLE - GEOMETRIA

# **CIOCCOLATO A VOLONTÀ**

## **SOLUZIONE**

Se mettiamo un foglio di carta sotto la tavoletta e proviamo ad invertire i due pezzi e a togliere il quadratino notiamo che in alto avanza una striscia e quindi la nuova tavoletta è più piccola di quella iniziale, proprio perché manca un quadretto.

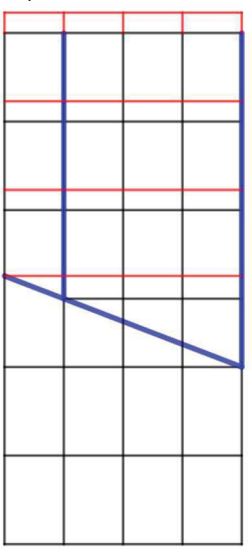

La striscia che avanza è l'area del quadretto mancante.

La terza riga, dove è stato fatto il taglio obliguo, è formata da quattro quadretti, ma più piccoli di quelli iniziali. L'area di questa riga non è più 4 ma è 3 e la sua altezza è diminuita del 25%. Questo spiega perché sia avanzato un quadratino.

Questo gioco fa riflettere sull'equiscomponibilità e sull'equivalenza delle figure piane. La tavoletta, infatti, è stata solo scomposta in modo diverso: è sempre la stessa, non avanza un quadretto!